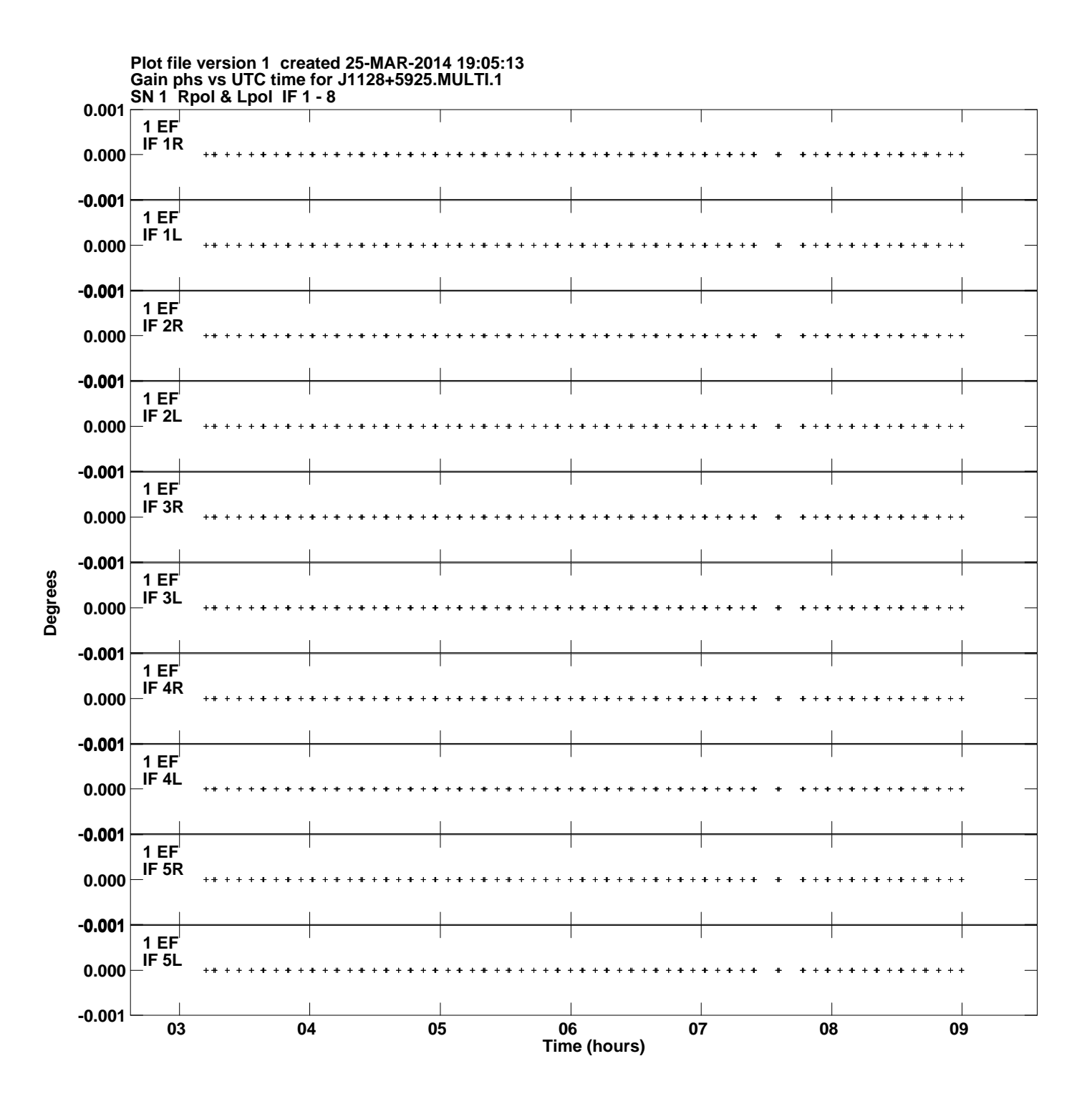

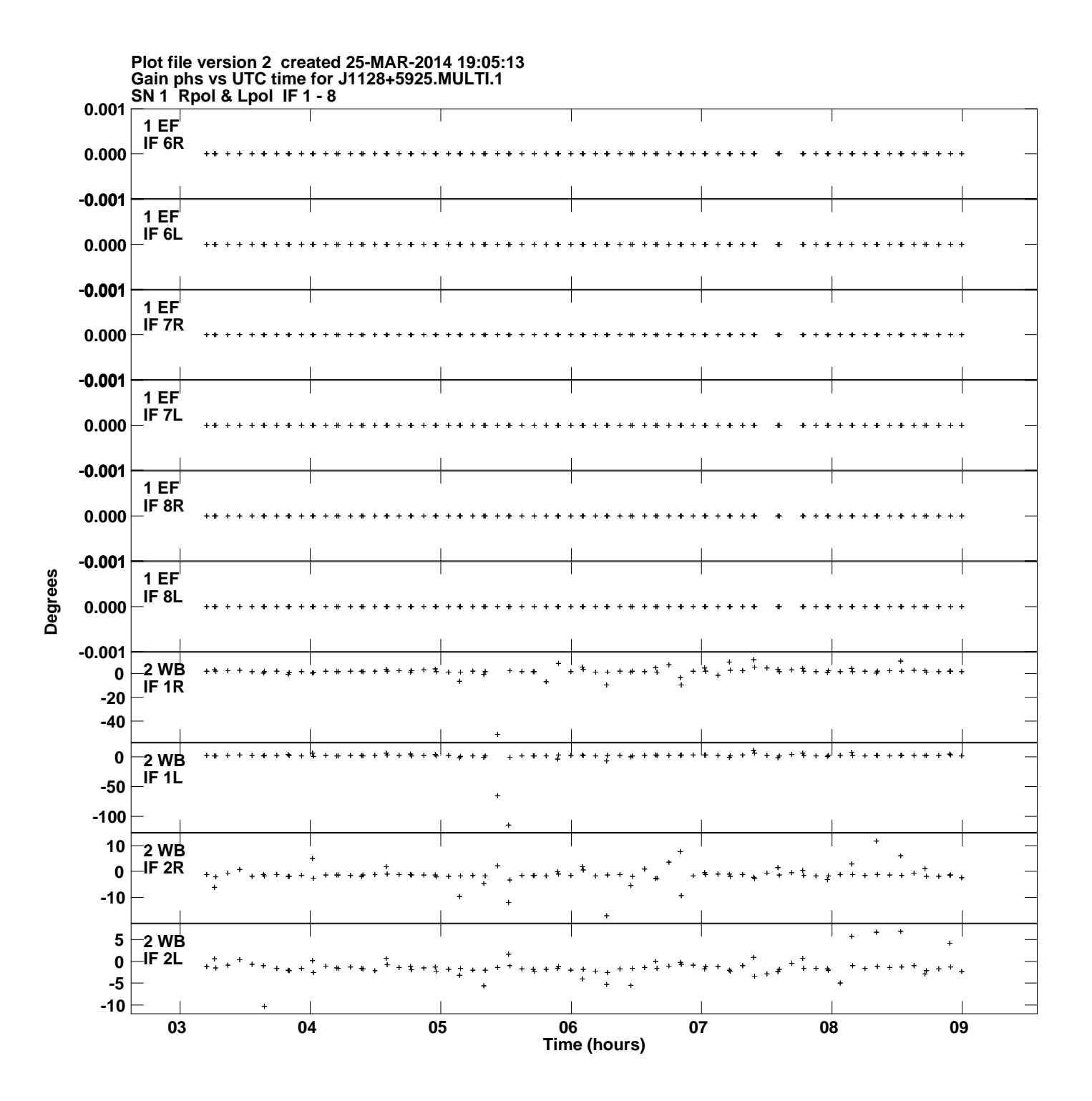

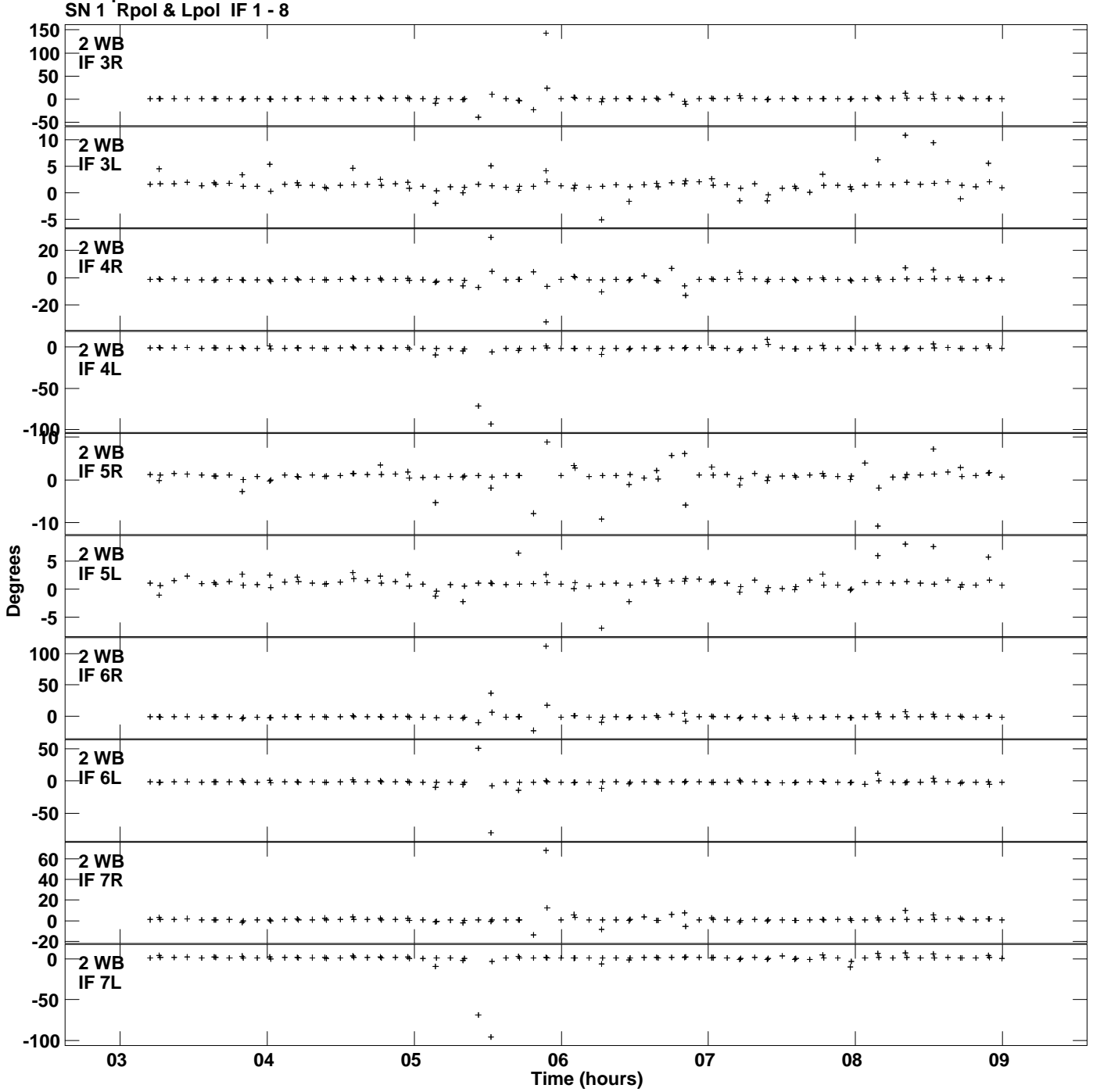

**Gain phs vs UTC time for J1128+5925.MULTI.1 Plot file version 3 created 25-MAR-2014 19:05:13**

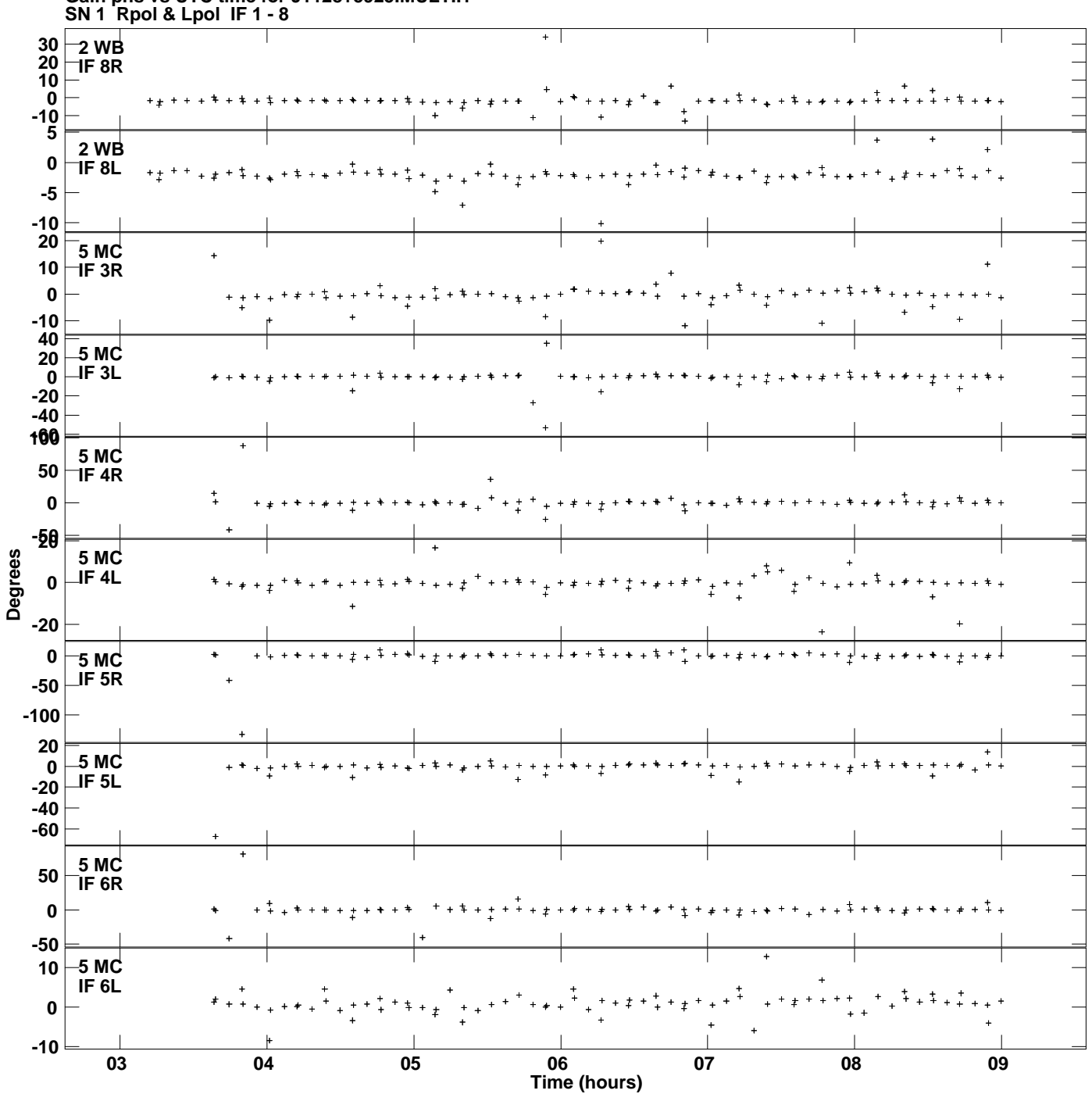

**Gain phs vs UTC time for J1128+5925.MULTI.1 Plot file version 4 created 25-MAR-2014 19:05:13**

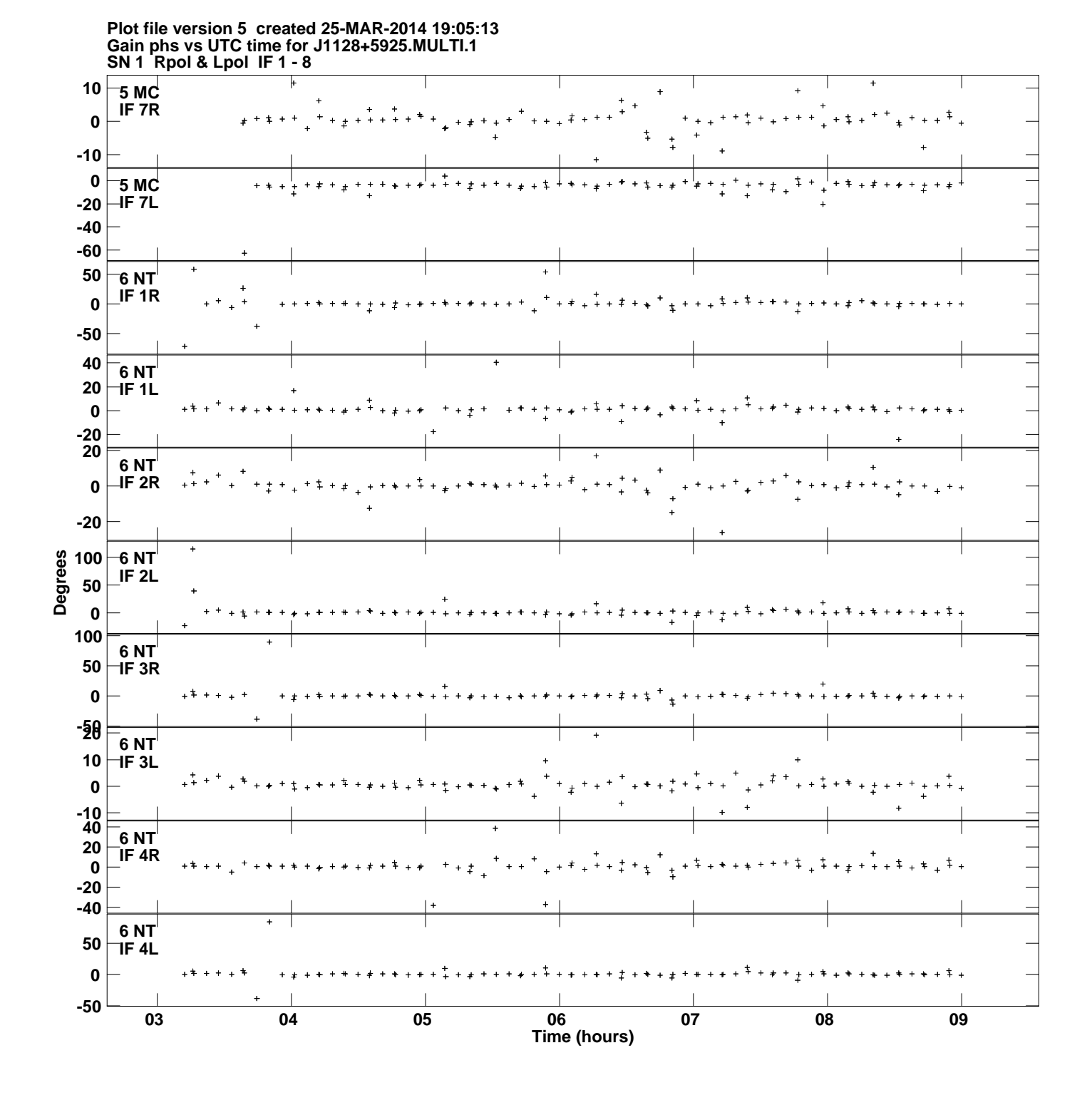

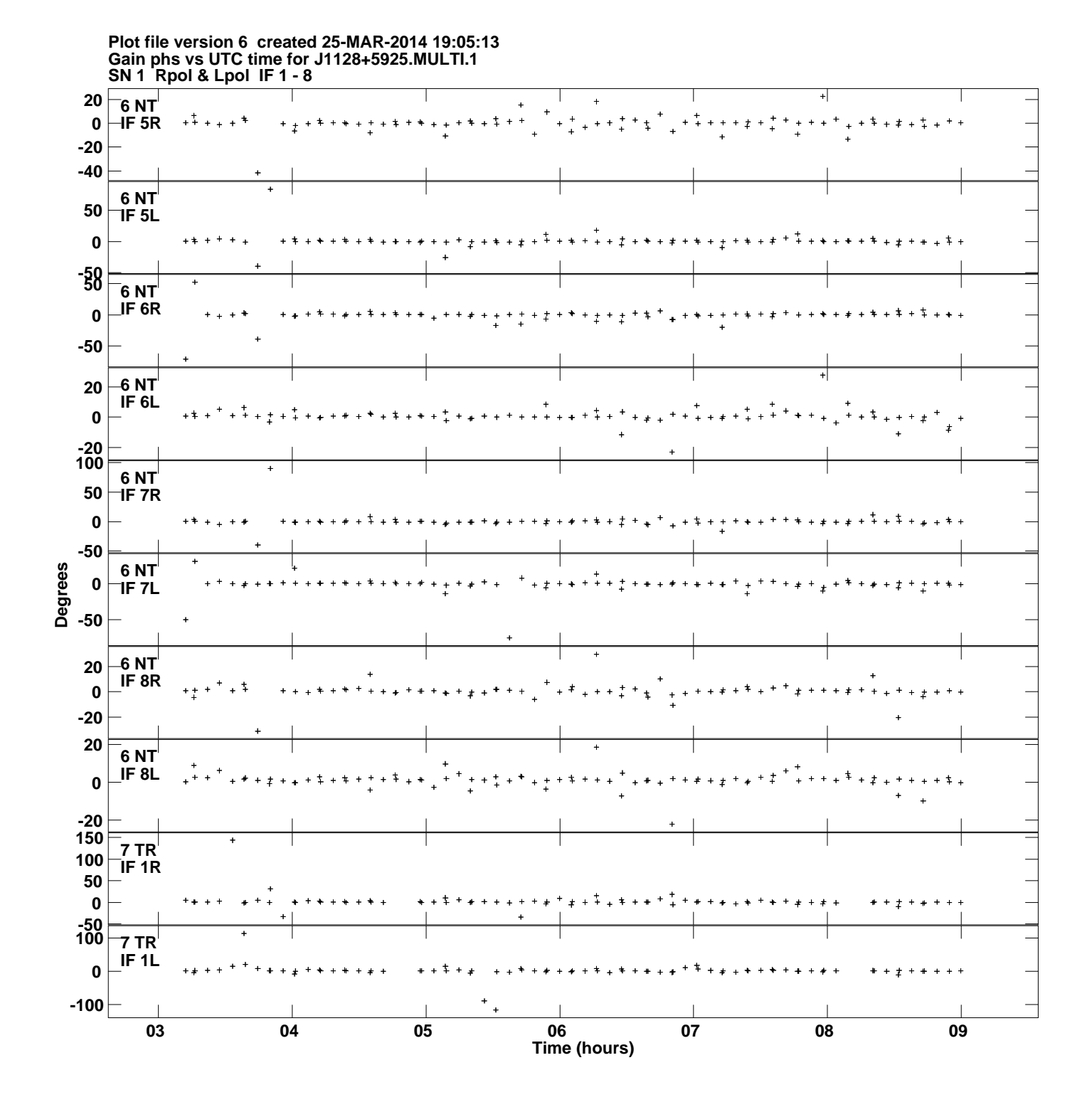

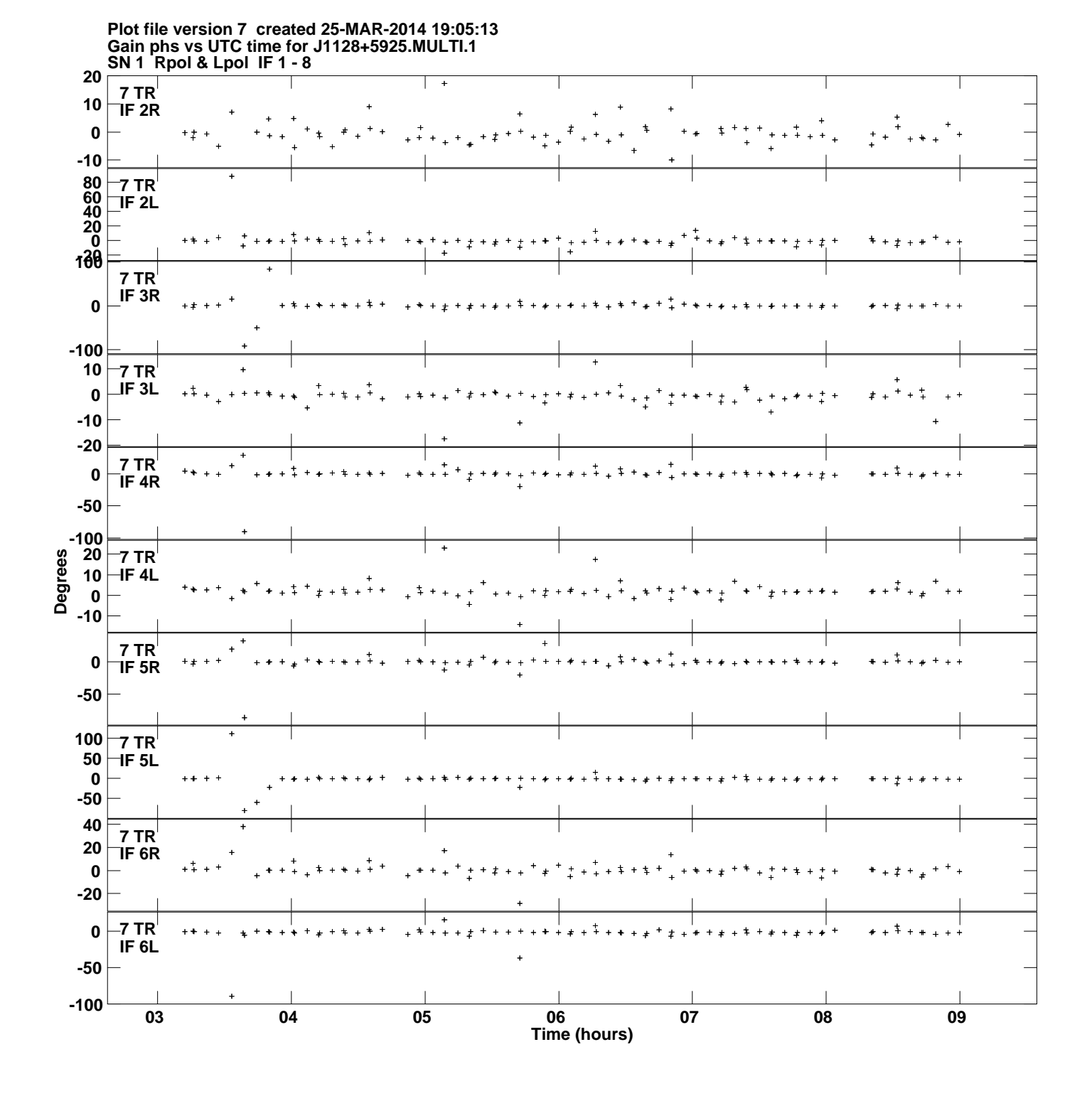

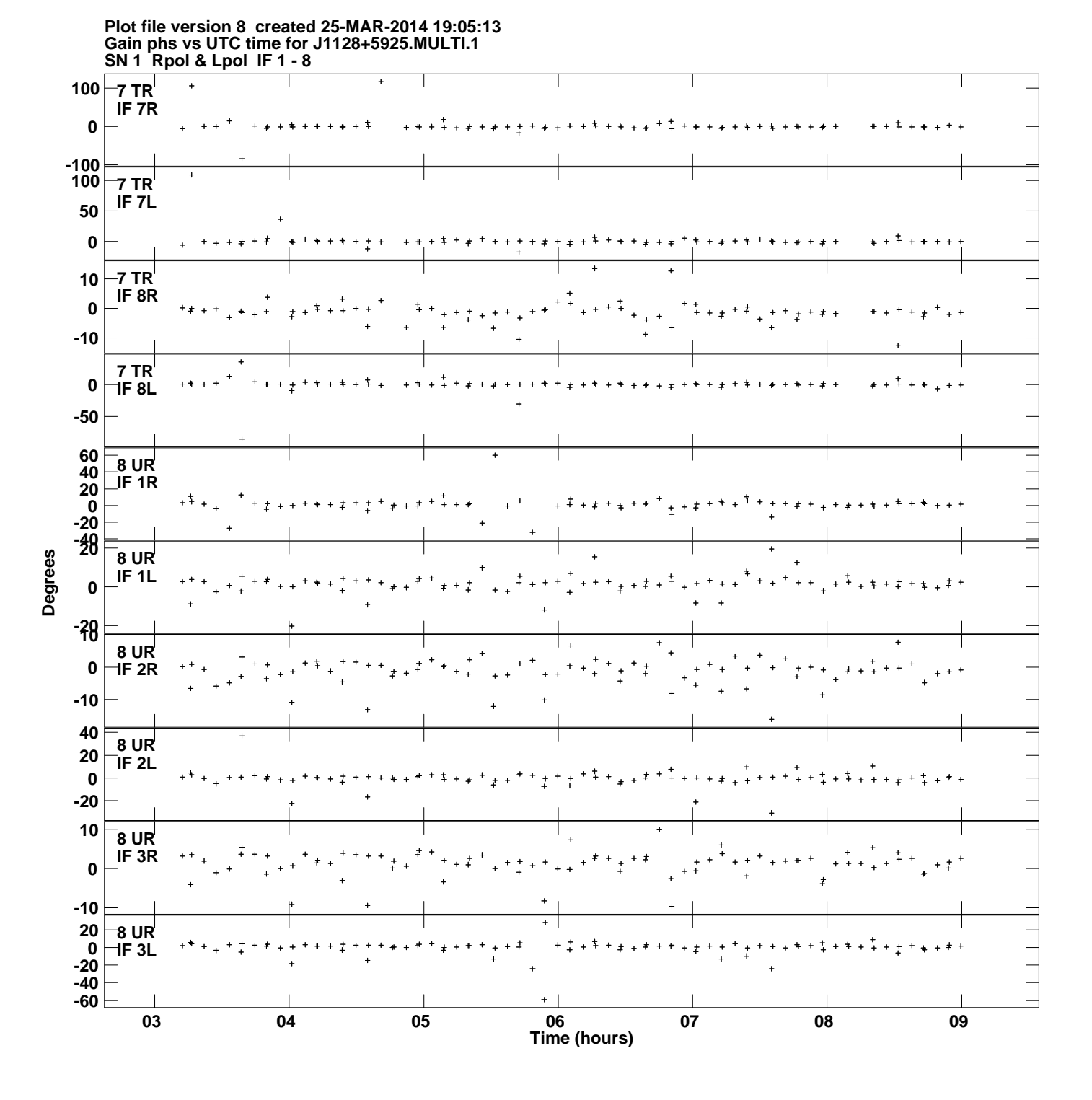

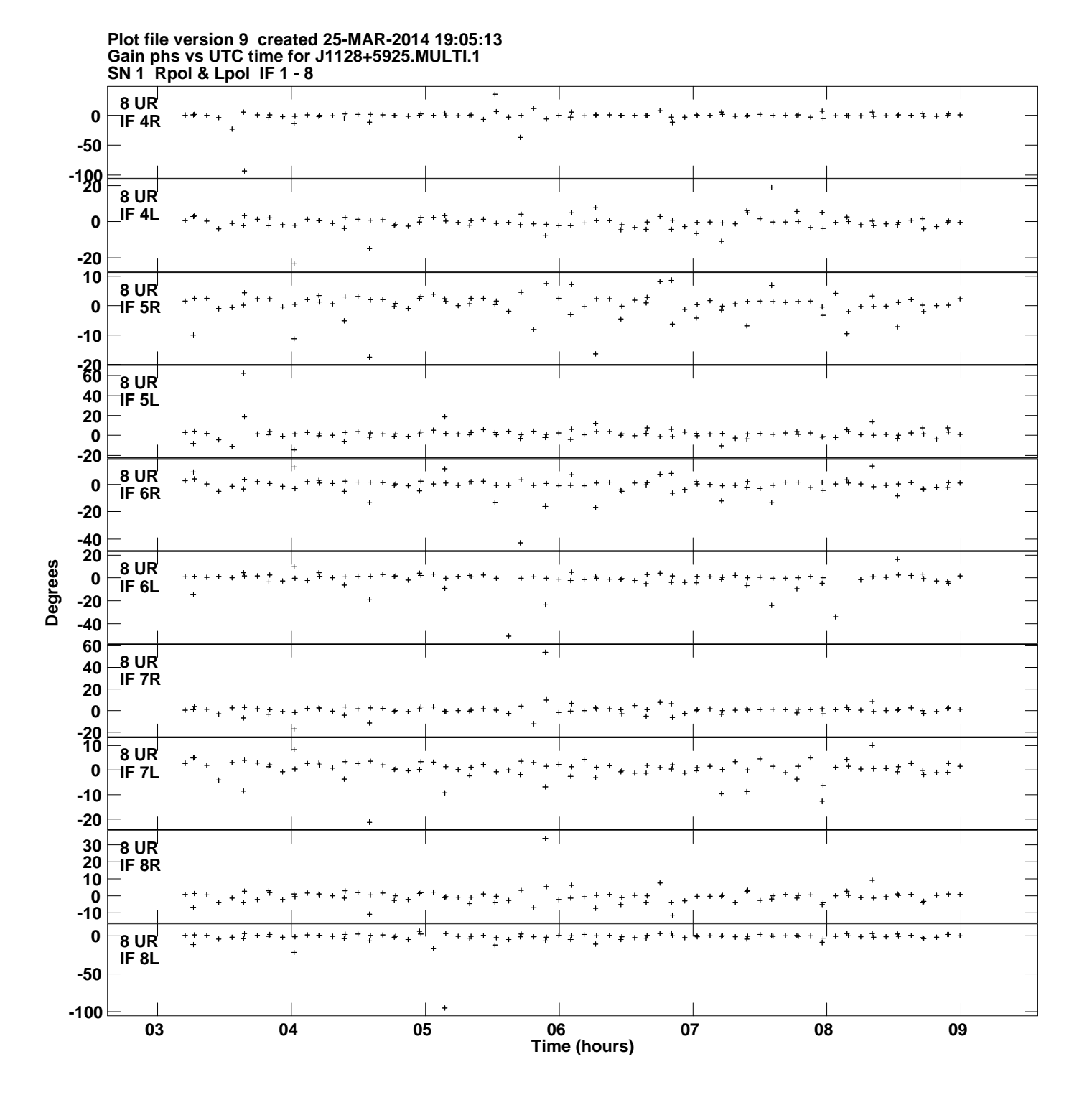

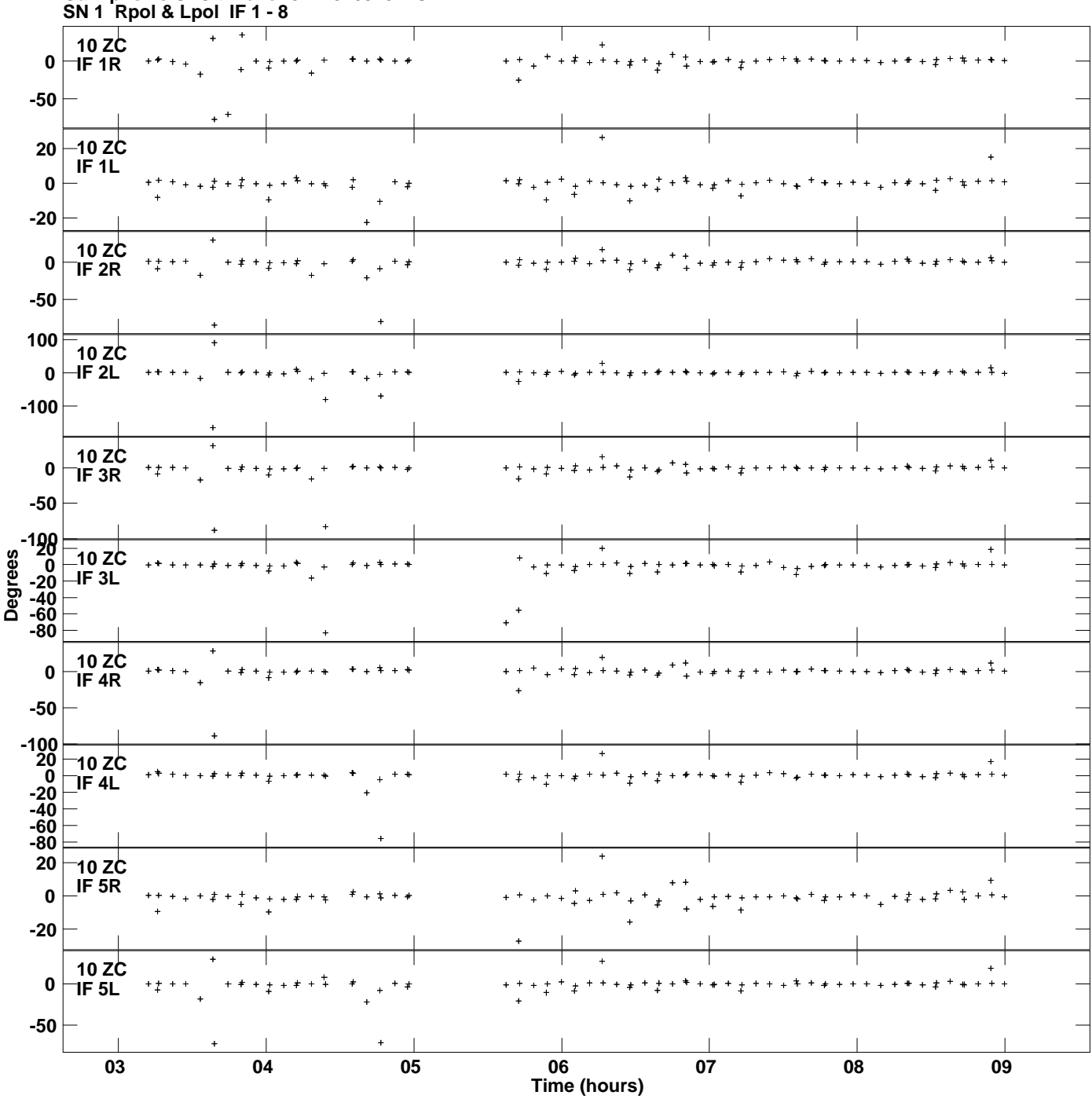

**Gain phs vs UTC time for J1128+5925.MULTI.1 Plot file version 10 created 25-MAR-2014 19:05:13**

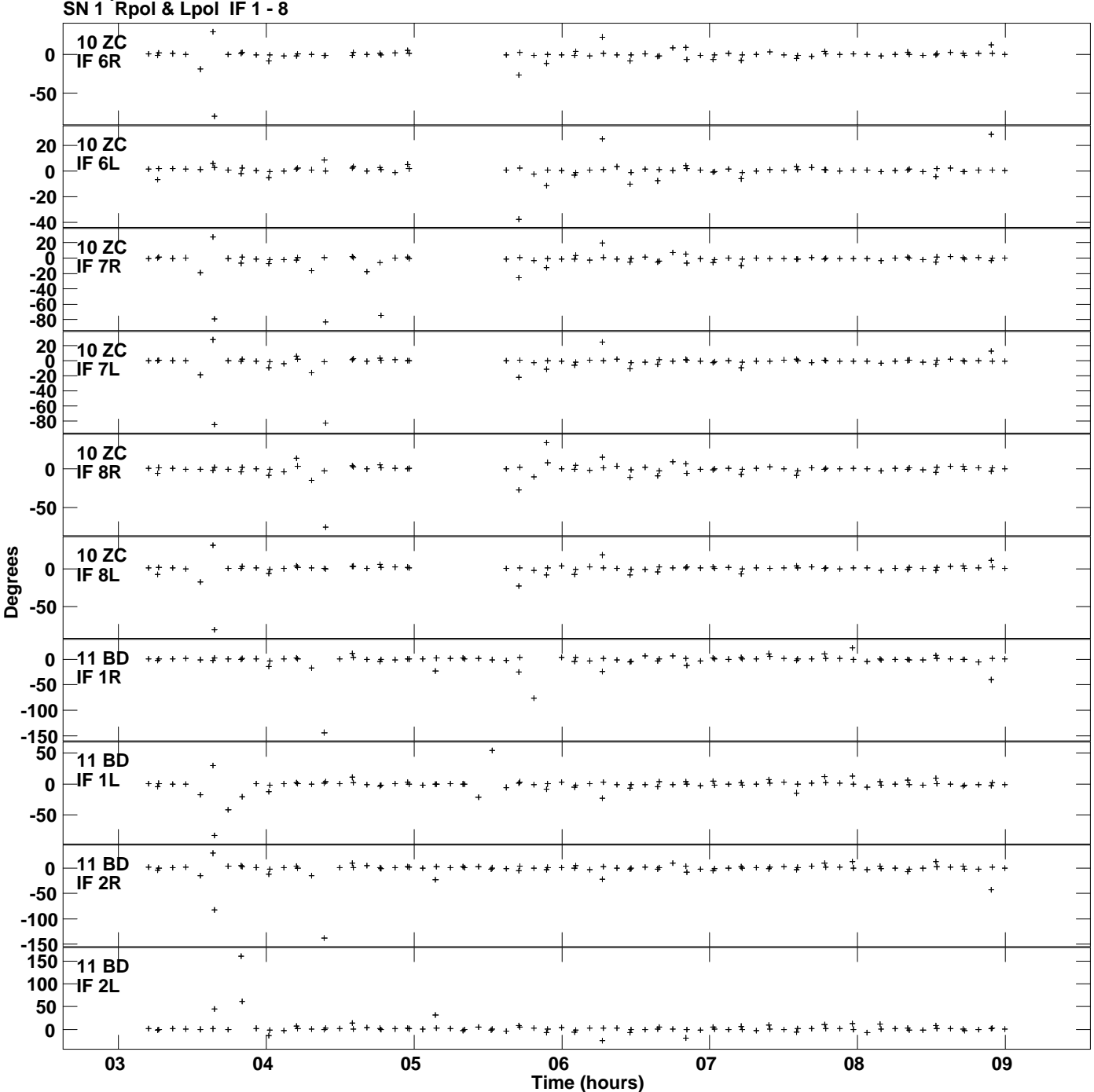

**Gain phs vs UTC time for J1128+5925.MULTI.1 Plot file version 11 created 25-MAR-2014 19:05:13**

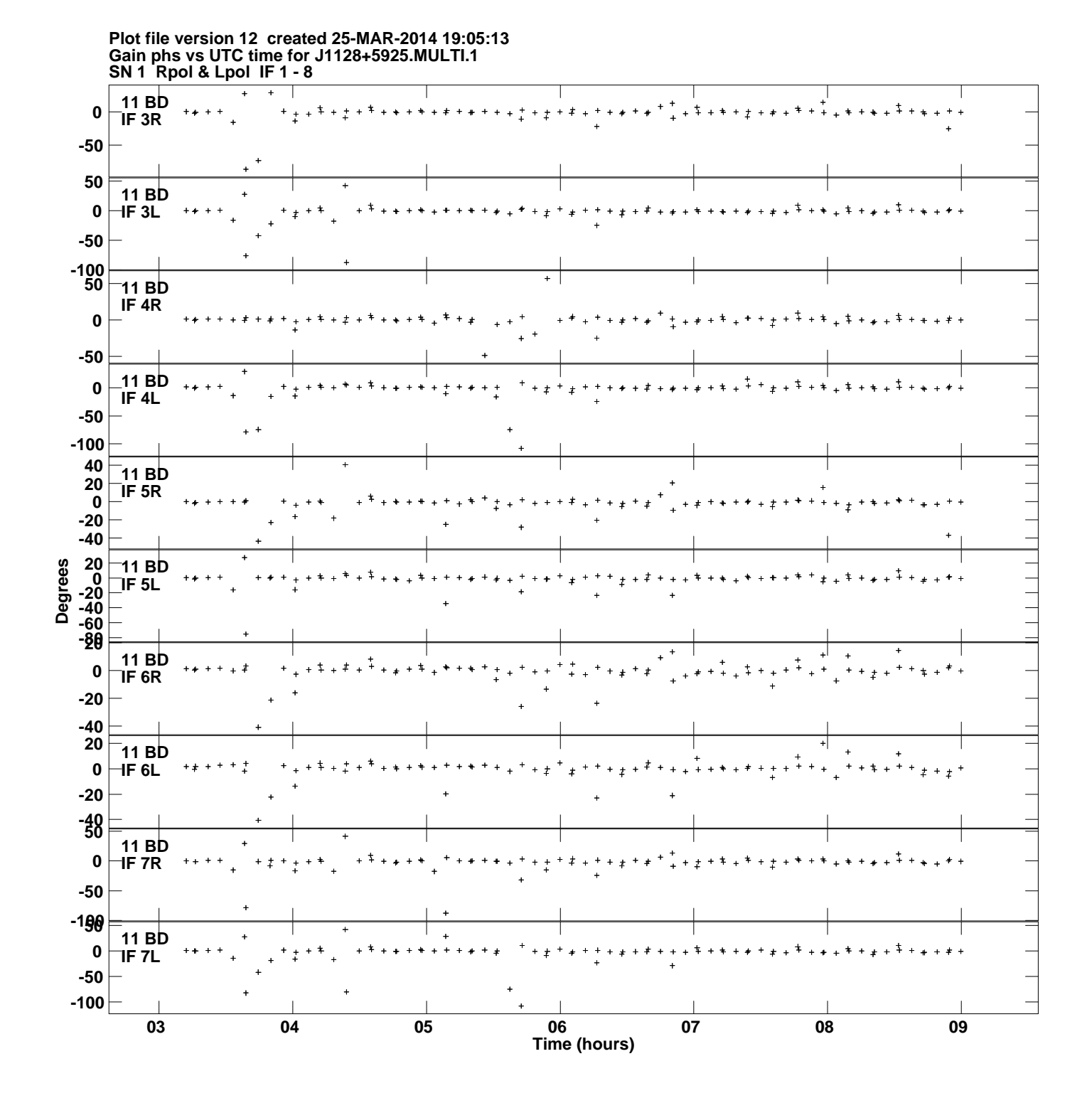

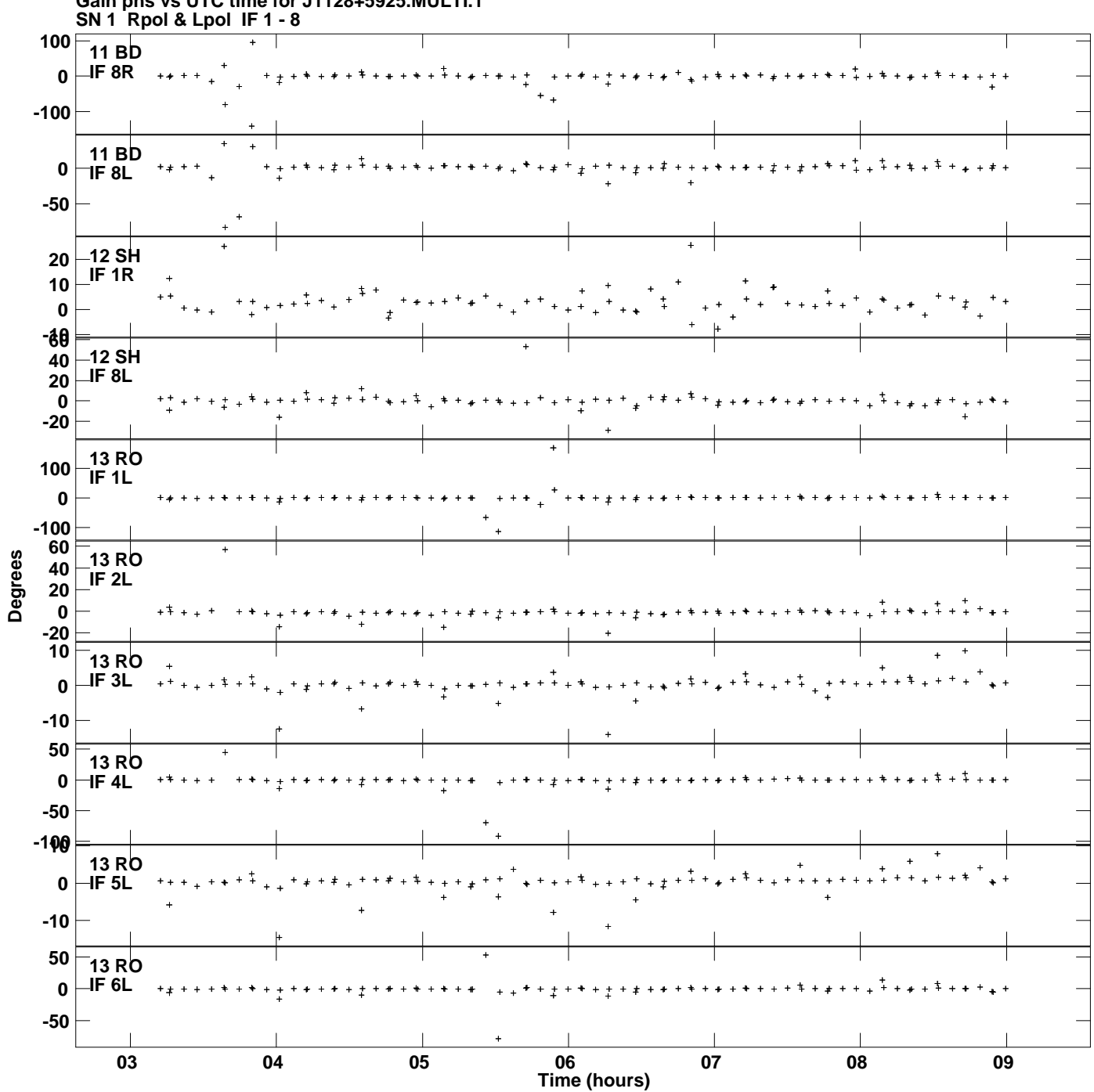

**Gain phs vs UTC time for J1128+5925.MULTI.1 Plot file version 13 created 25-MAR-2014 19:05:13**

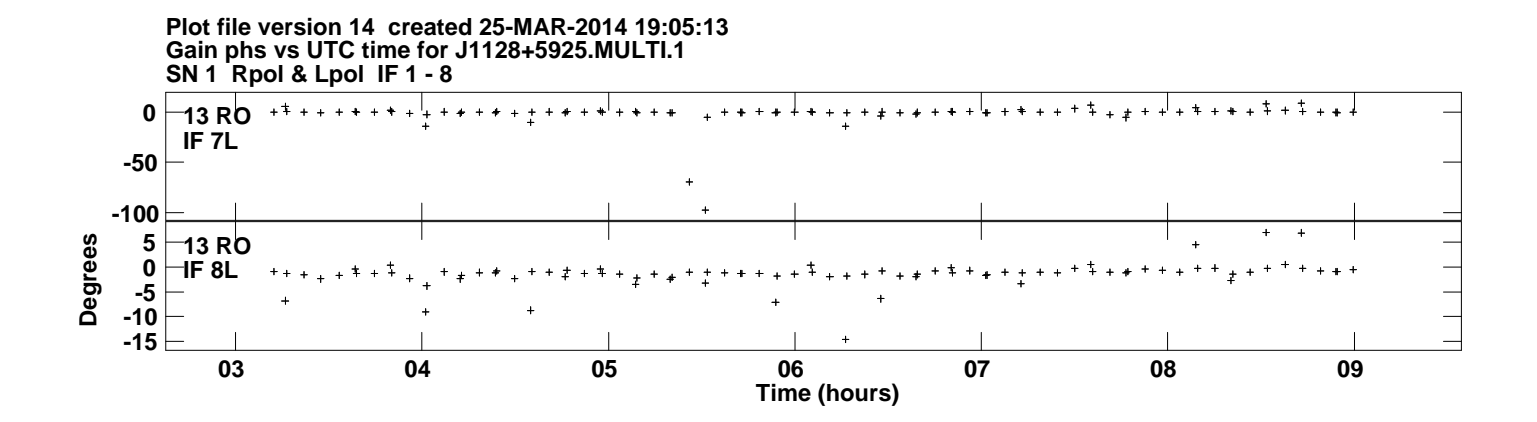